Introducción a la programación orientada a objetos

## **Clases como tipos - 1**

- Cuando el analista o el diseñador de un sistema orientado a objetos especifica una clase, establece sus atributos y servicios.
- Los servicios incluyen:
	- Constructores
	- Métodos (comandos y consultas)
- La implementación de una clase en Java permite mantener esta misma estructura.

## **Clases como tipos - 2**

- Cuando una clase incluye atributos y métodos define un **tipo de dato** a partir del cual es posible declarar variables y crear objetos. Estas clases pueden modelar:
	- Entidades del mundo real como ciudades, empleados, alumnos,…;
	- Representaciones matemáticas como un grafo, un vector, un punto en el espacio tridimensional, …;
	- Manejo de cadenas; etc.
- Por otro lado hay clases que simplemente brindan **servicios** como por ejemplo:

– Integer, math, System, etc.

#### **Ciudad**

#### **<<atributos de instancia>>**

CP: entero poblacion : entero superficie: real

#### **<<Constructores>>**

Ciudad(cod :entero) Ciudad(cod,p:entero,s:entero)

#### **<<Comandos>>**

establecerPoblacion(p:entero) establecerSuperficie(s:real) aumentarPoblacion(p:entero)

#### **<<Consultas>>**

obtenerCP():entero obtenerPoblacion():entero obtenerSuperficie():real

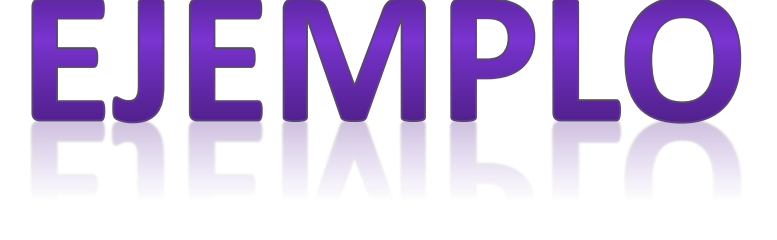

Se asumen valores no negativos

Se incrementa la población en p, el valor de p puede ser negativo pero se asume controlado que la población sigue siendo no negativa

```
class Ciudad {
//atributos de instancia
private int CP;
private int poblacion;
private float superficie;
//Constructores
Public Ciudad (int cod){ 
  CP = cod; 
}
Public Ciudad (int cod, int pob, float sup){ 
  CP = cod; 
  poblacion = pob;
  superficie = sup;
}
```
… }

```
//Comandos
public void establecerPoblacion (int p){ 
 poblacion = p; }
```

```
public void aumentarPoblacion (int p){ 
 poblacion = poblacion + p; } //población += p
public void establecerSuperficie (float s){ 
  superficie= s; }
```

```
//Consultas
public int obtenerCP () { 
  return CP; }
```
…

…

```
public int obtenerPoblacion () { 
  return poblacion; }
```

```
public int obtenerSuperficie () { 
  return superficie; }
```
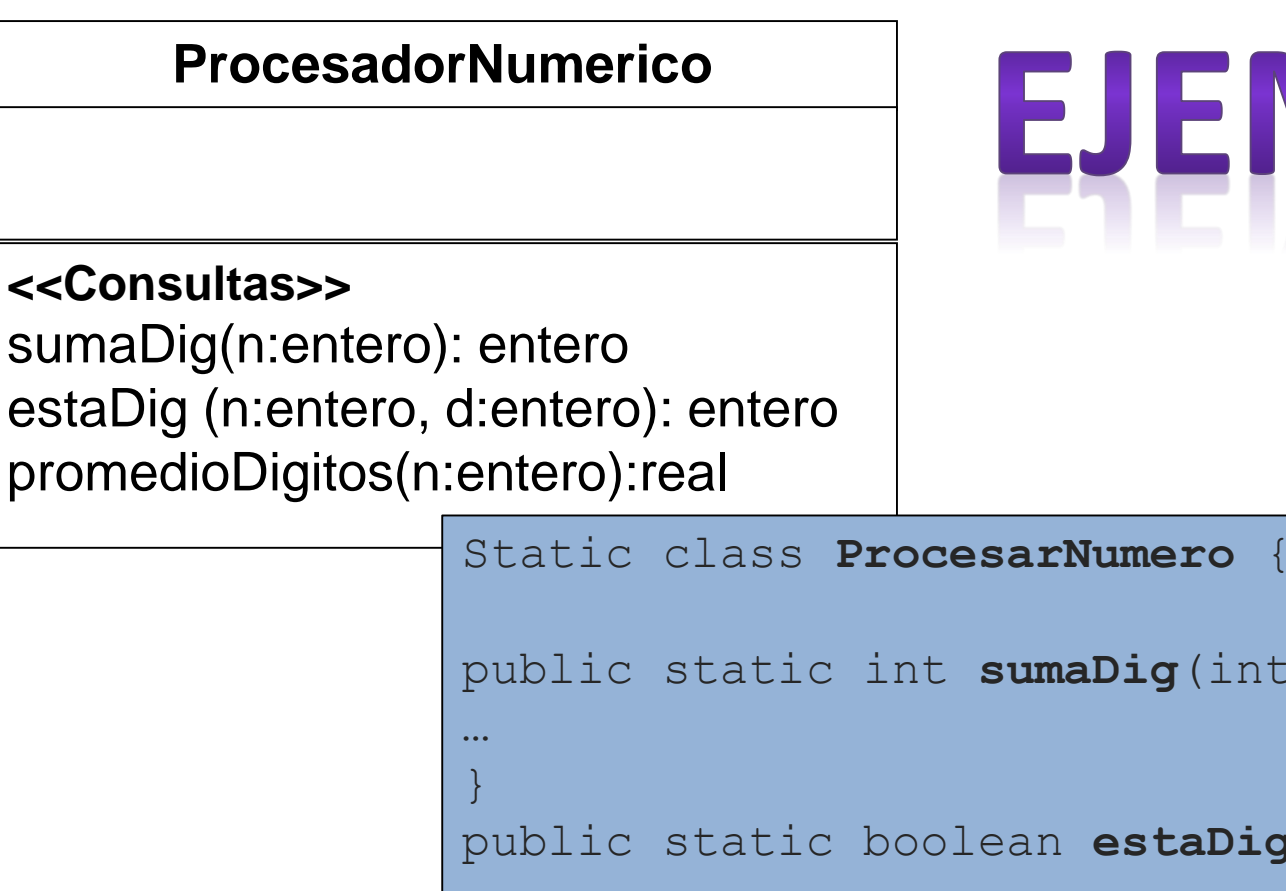

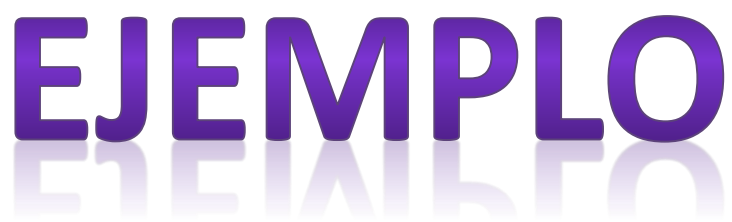

```
public static int sumaDig(int n ){
public static boolean estaDig(int n,int d ){
…
}
public static int sumaP(int n){
…
}}
```
La instrucción de **declaración**:

#### **Ciudad ciu;**

**Reserva** espacio en memoria para una **variable** con nombre **ciu.**

Luego de la declaración, la instrucción de **creación**:

#### **ciu = new Ciudad(8000);**

- **Reserva** un espacio en memoria para mantener el estado interno del objeto;
- **Liga** el objeto de software a la **variable ciu**;
- **Invoca** al constructor ;

**Diagrama de objetos** para la **declaración**:

**Ciudad ciu;**

Y para la **creacion**:

### **ciu= new Ciudad(8000);**

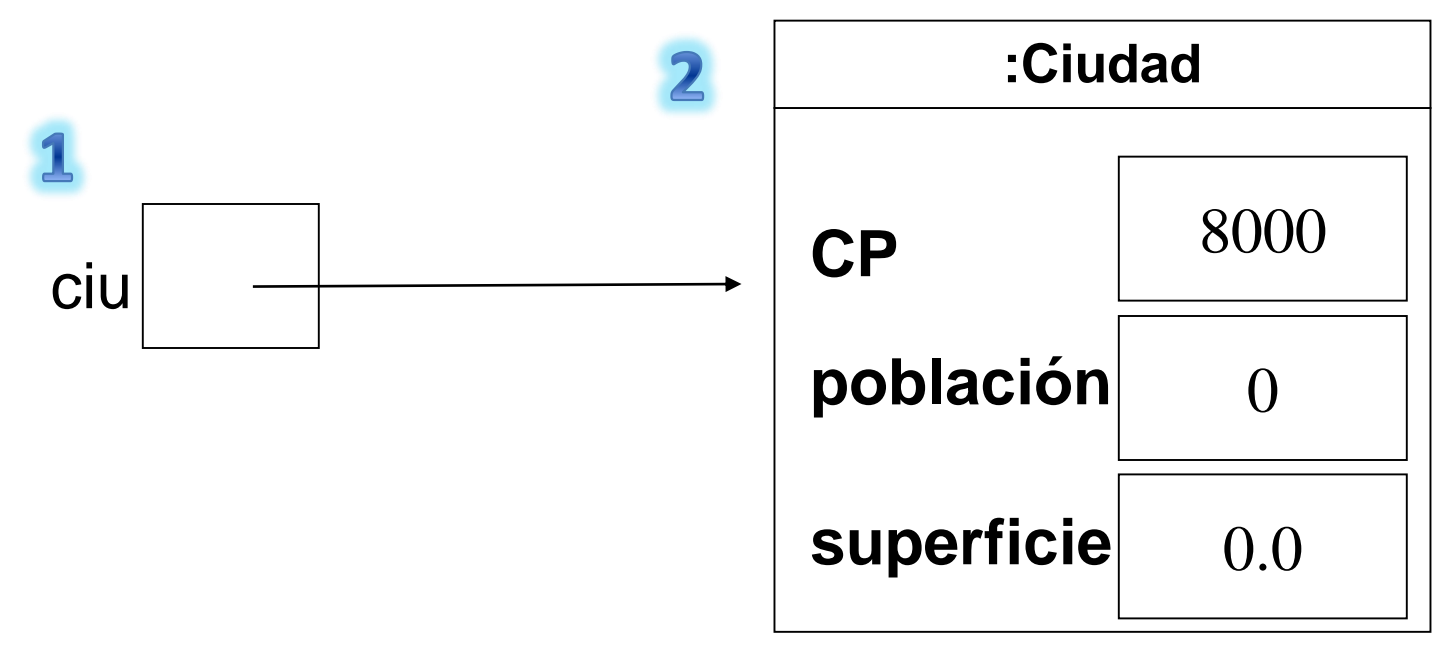

La siguiente instrucción **declara** la **variable** y **crea** el objeto:

**Ciudad ciu = new Ciudad(8000);**

- **Reserva** espacio en memoria para una **variable** con nombre **ciu;**
- **Reserva** un espacio en memoria para mantener el estado interno del objeto;
- **Liga** el objeto a la **variable ciu**;
- **Invoca** al constructor.

**Diagrama de objetos** para la declaración:

**Ciudad ciu = new Ciudad(8000,10000,250);**

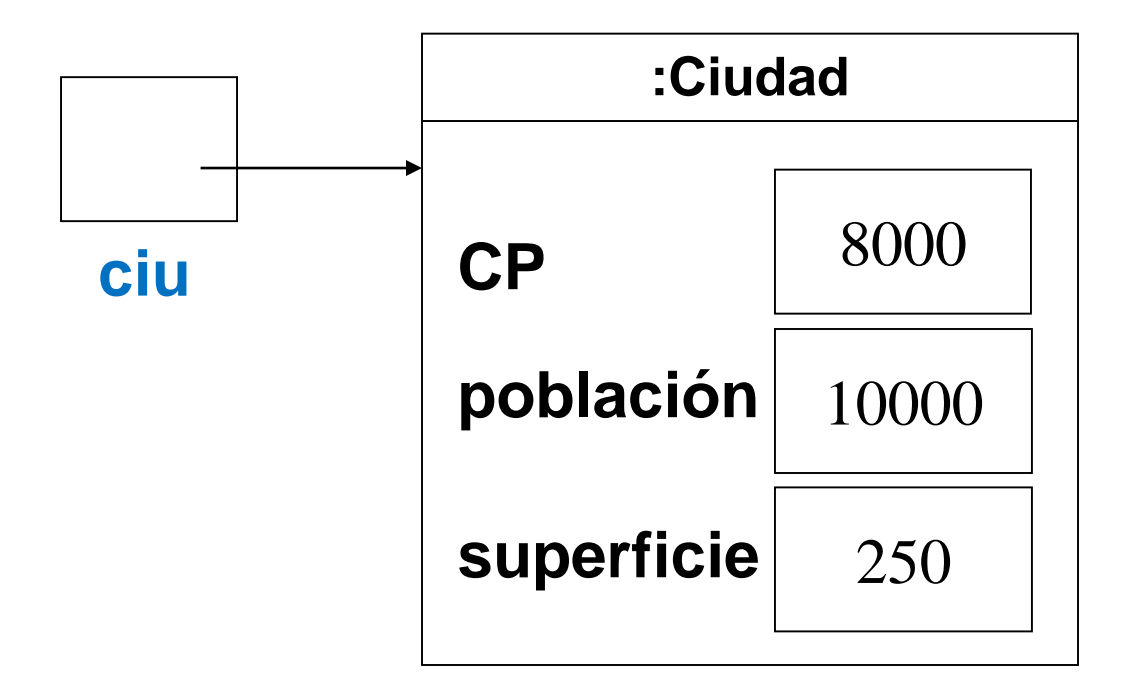

### **Problemática**

### ¿Qué sucede si tenemos mas de una instancia de la clase ciudad y queremos saber si son iguales?

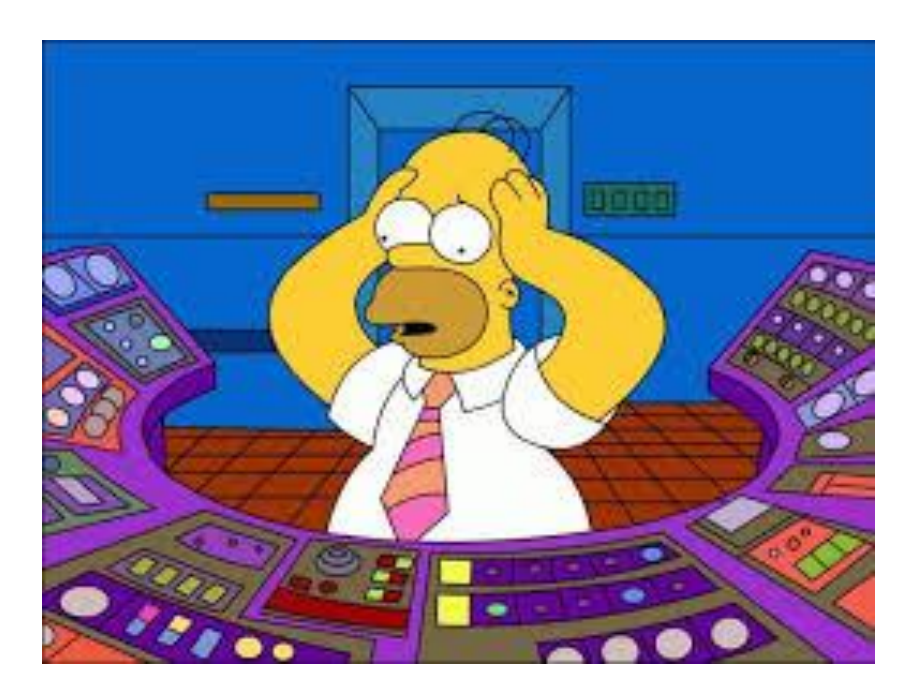

**IPOO 2019**

**Ciudad ciu1,ciu2;**

**ciu1=new Ciudad(7560,2300,45.5);**

**ciu2=new Ciudad(7560,2300,45.5);**

**if(ciu1==ciu2) FALSE** – **se estan comparando** 

**las referencias -**

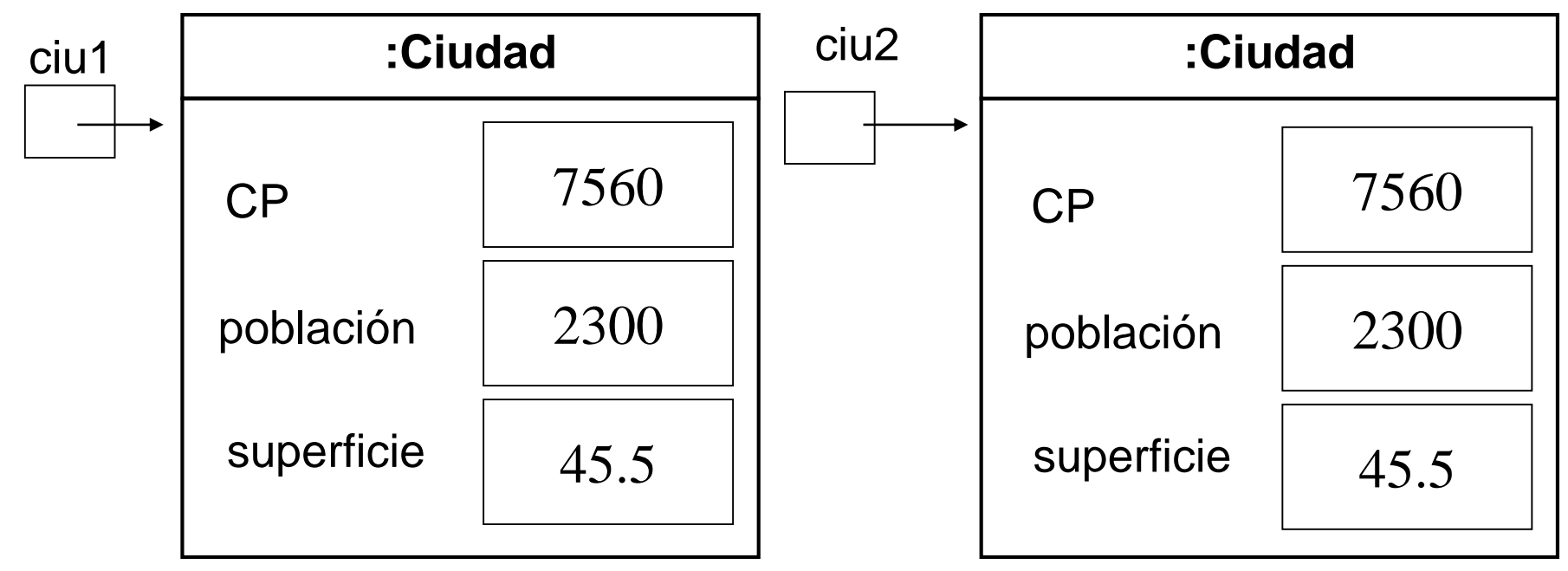

- Es importante distinguir entre el **nombre** de un objeto, el **objeto mismo** y el **objeto del problema** que representa.
- **Un mismo objeto puede tener dos nombres** diferentes y también es posible que **dos objetos diferentes, con diferentes nombres, representen a un mismo objeto del problema** (ejemplo anterior).
- Bajo estas circunstancias, ¿**cómo decidimos si dos objetos son iguales**?

Ciudad ciu1, ciu2;  $ciul = new Ciudad (7560, 2300, 45.5);$ ciu2=ciu1;

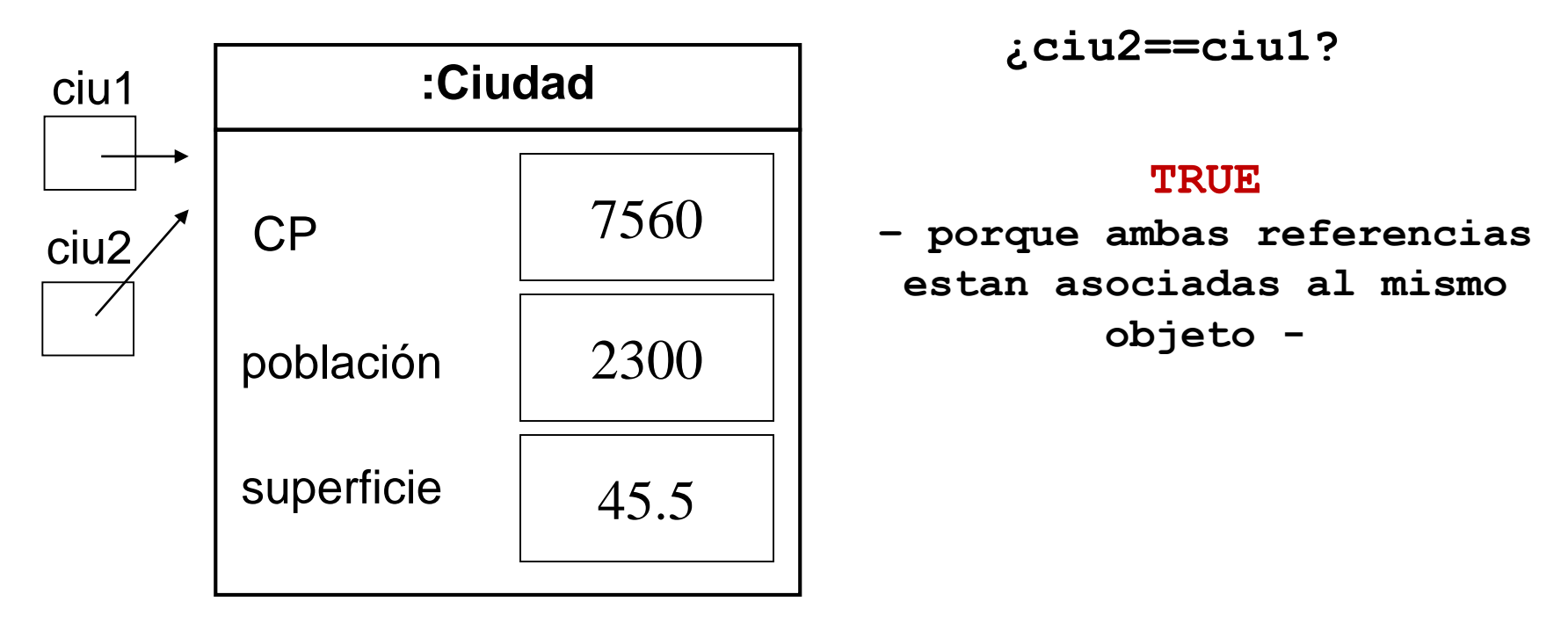

Ciudad ciu1, ciu2;

 $ciul = new Ciudad (7560, 2300, 45.5);$ 

ciu2=ciu1;

#### **ciu2.aumentarPoblacion(100);**

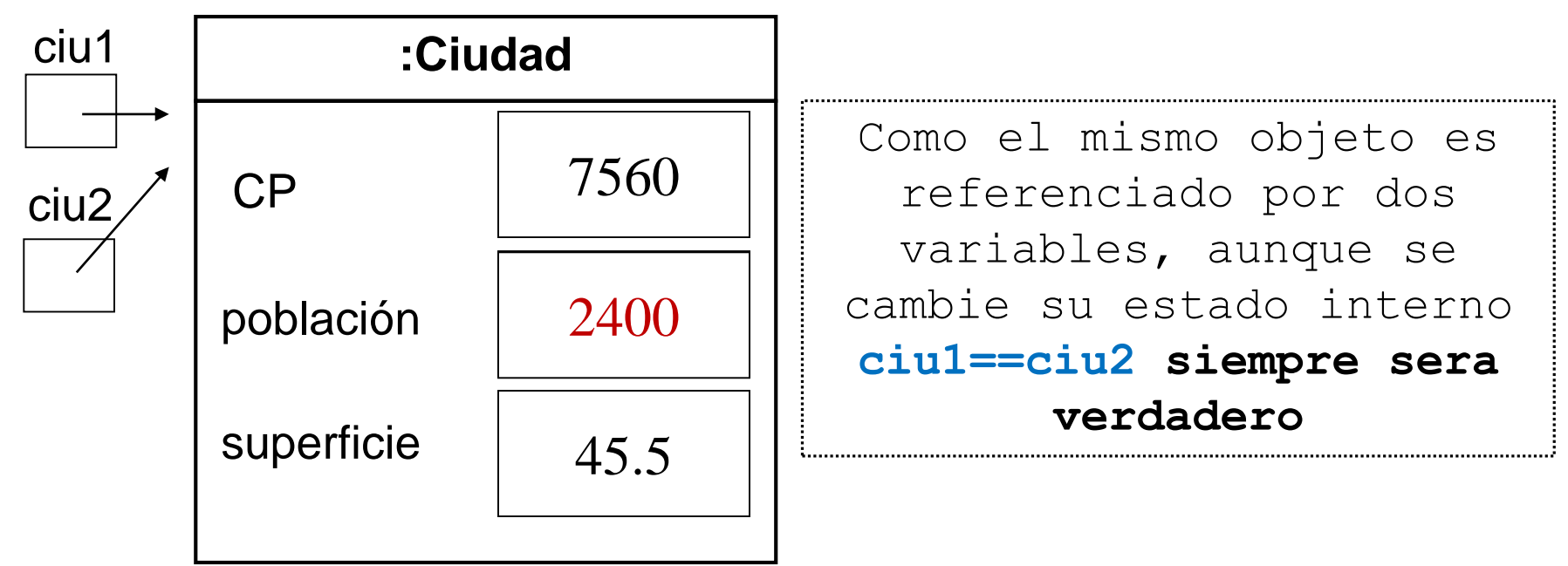

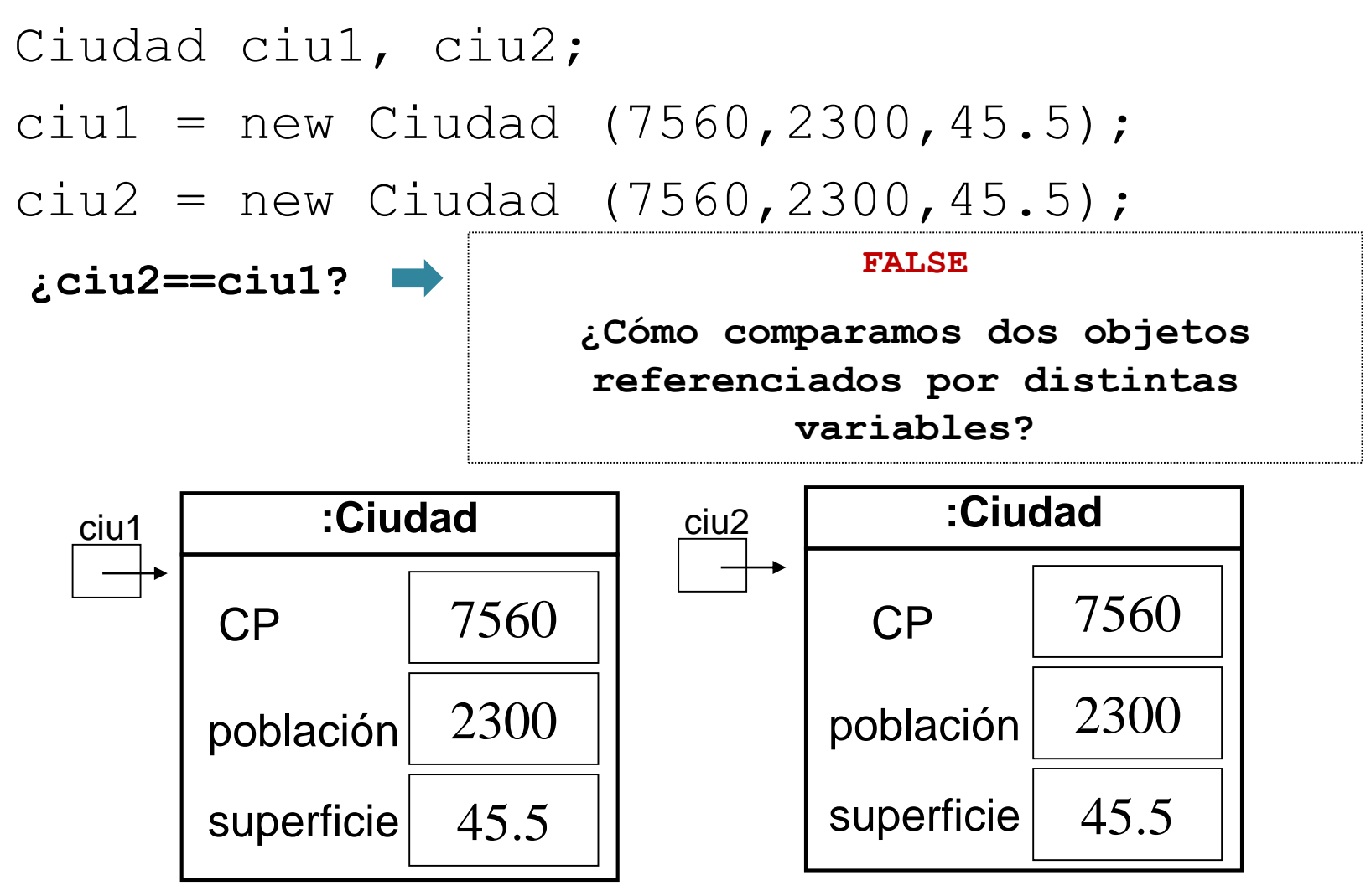

- Para comparar dos objetos instancia de la misma clase referenciados por distintas variables, tenemos que impementar el método **equals;**
- Este método debe comparar ambos objetos **atributo a atributo** para determinar su igualdad.

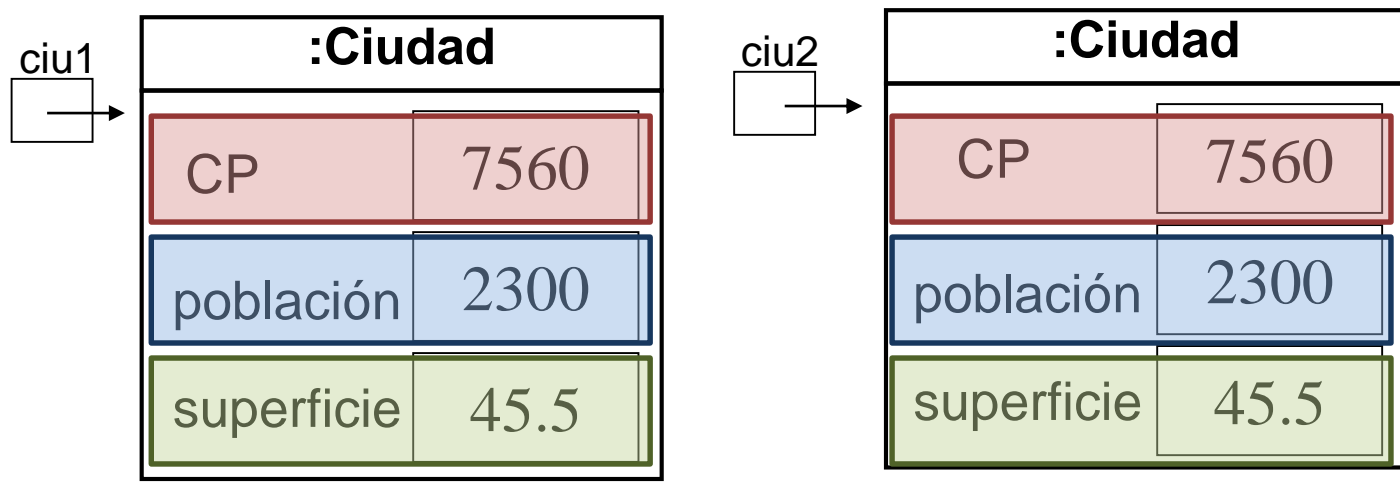

```
Public class ciudad{
private int CP;
private int poblacion;
private float superficie;
…
<<consultas>>
public boolean equals (Ciudad otra) {
  boolean resultado;
  resultado = CP == otra.obtenerCP() && 
  poblacion == otra.obtenerPoblacion()&& superficie 
  == otra.obtenerSuperficie(); 
return resultado;}
…
}
```
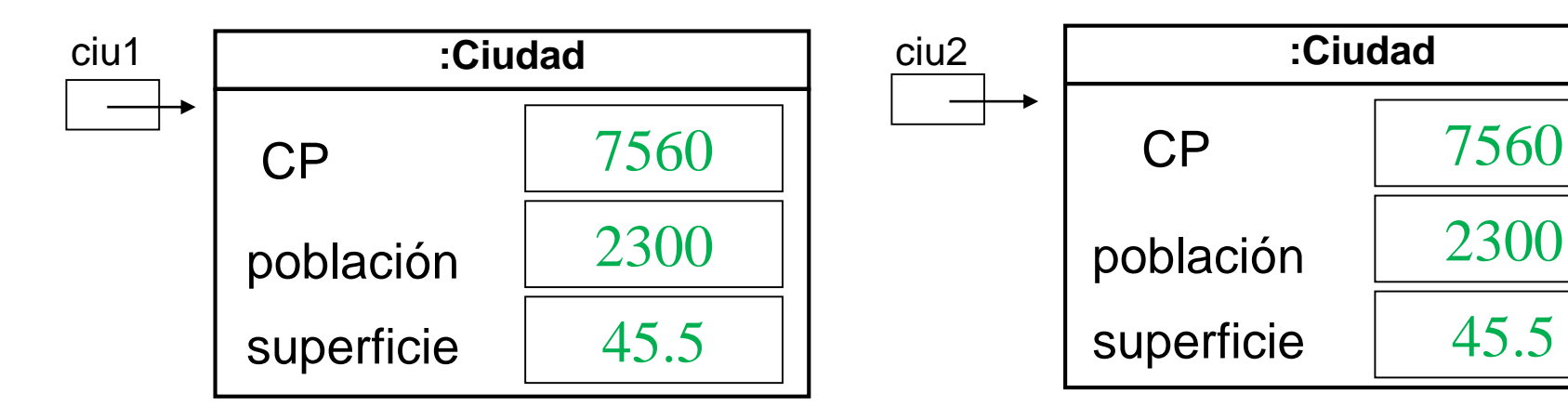

**¿ciu1.equals(ciu2)? TRUE**

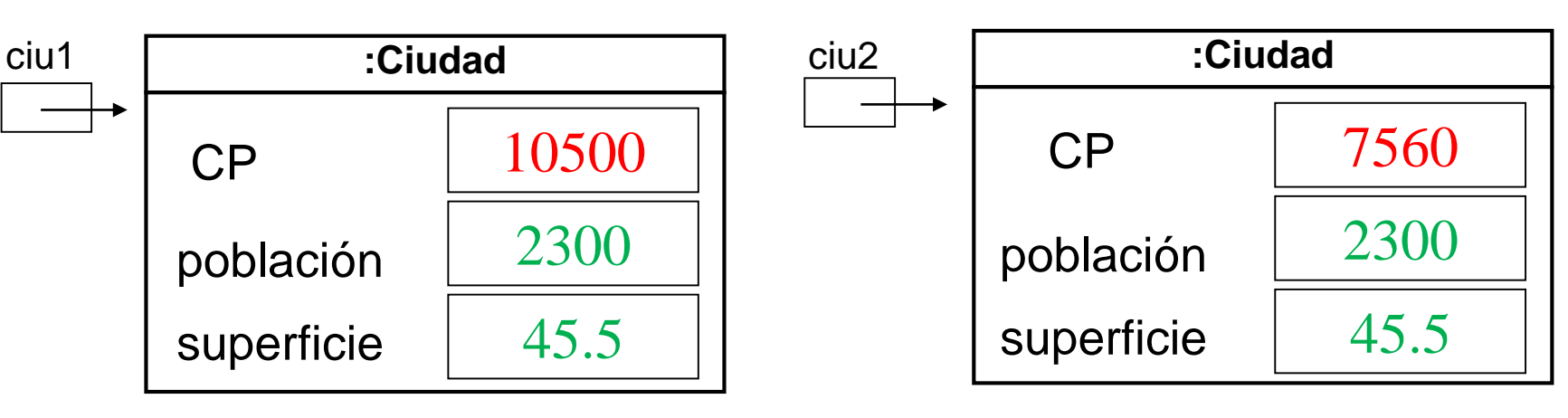

**¿ciu1.equals(ciu2)? FALSE**

Personaje homero, hombrePie;

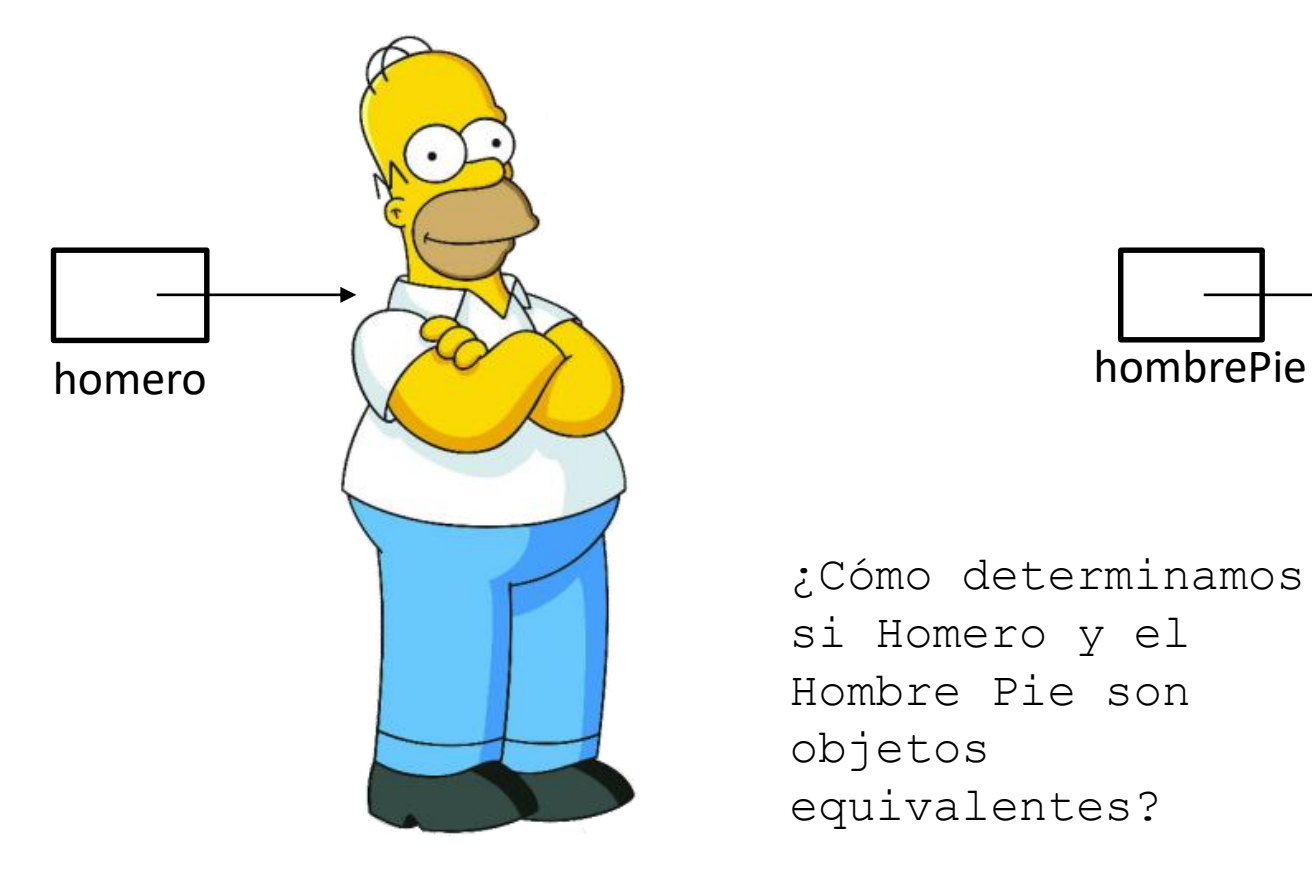

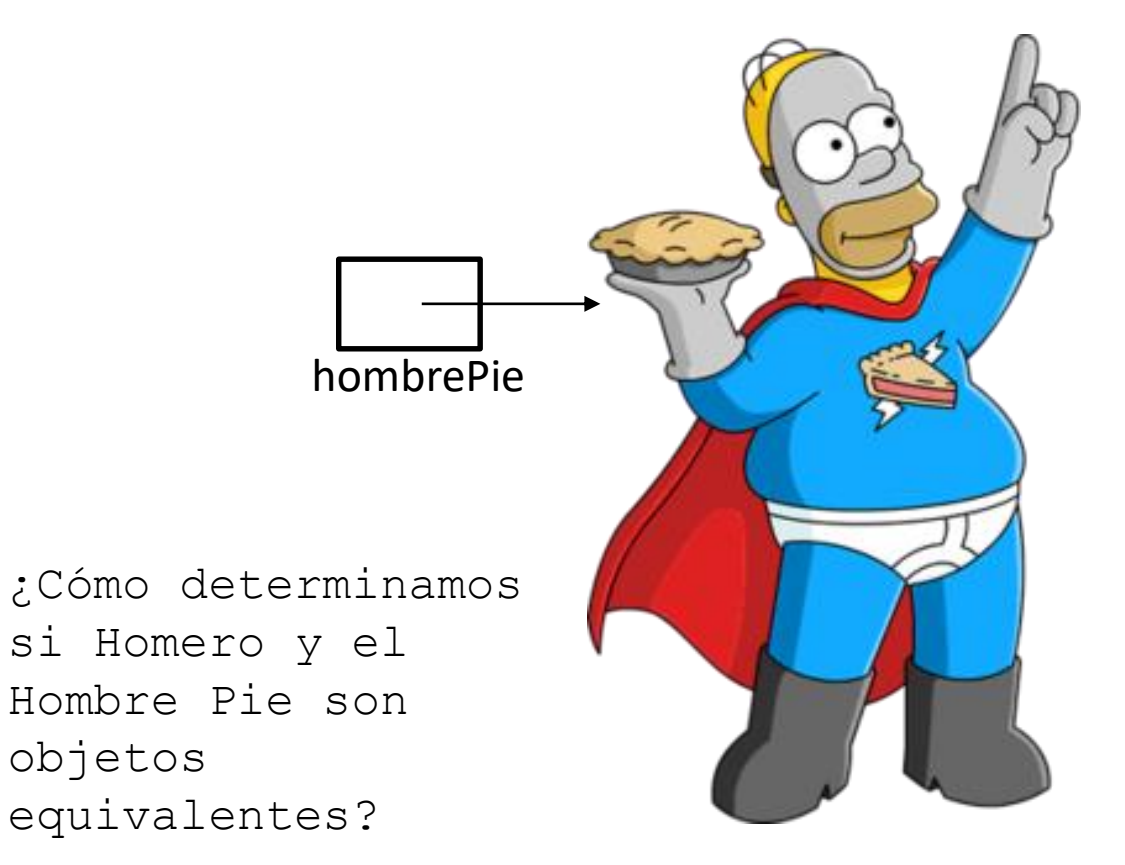

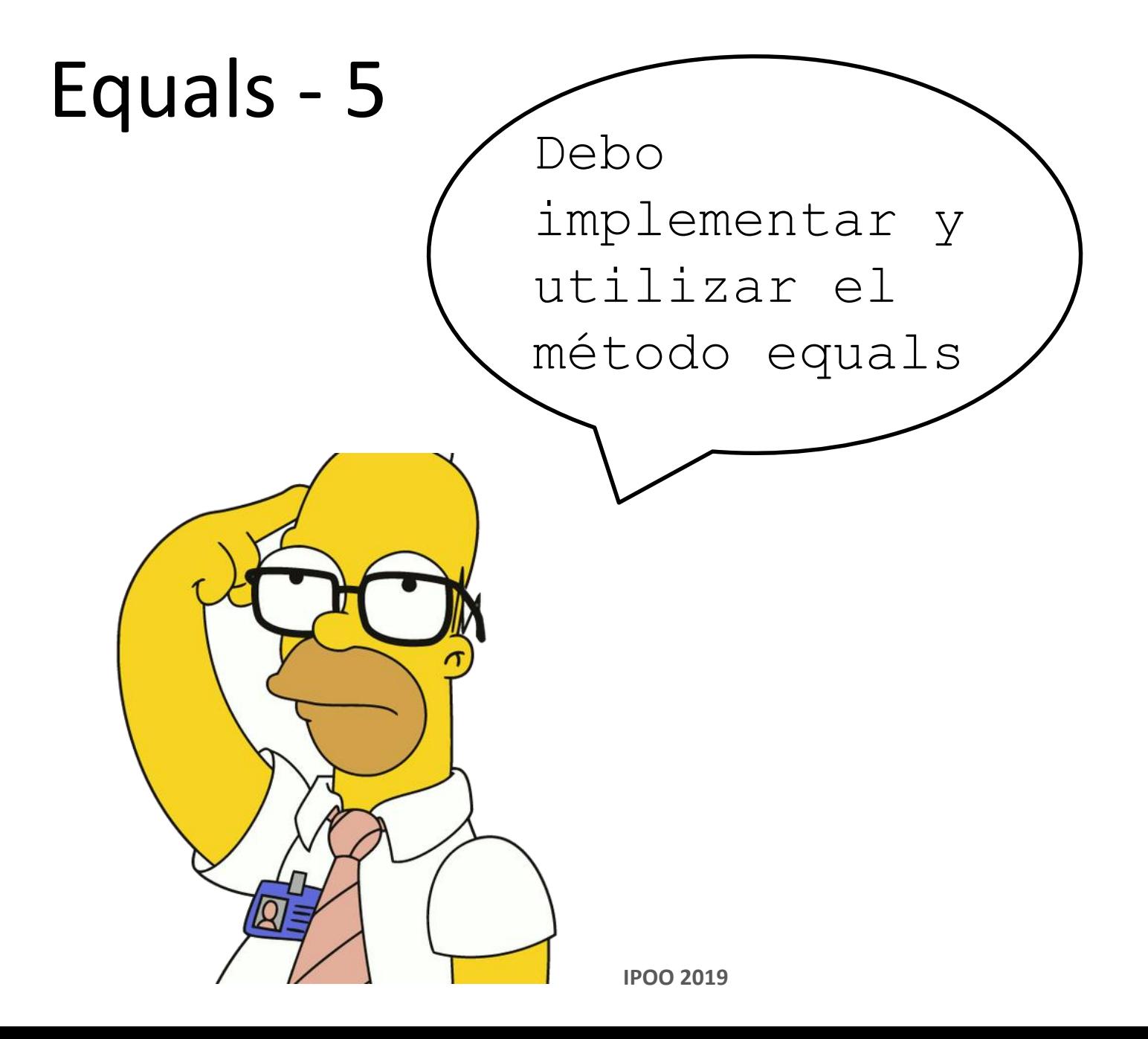

### **Resumen**

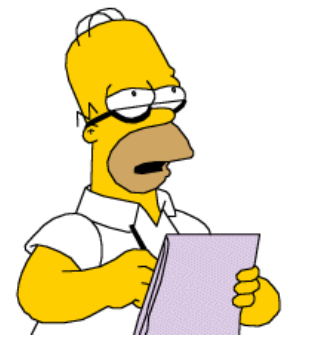

- Al momento de comparar hay que tener en cuenta:
	- El operador **==** se utiliza para comparar igualdad de tipos elementales (char, boolean, int,float);
	- Si se utiliza el operador **==** entre dos variables de tipo clase el resultado sólo será **verdaro si ambas variables referencian al mismo objeto.**
	- Si se desea comparar la **igualdad entre dos objetos** se debe hacer mediante el método **equals** que **compara campo a campo el valor de sus atributos de instancia.**

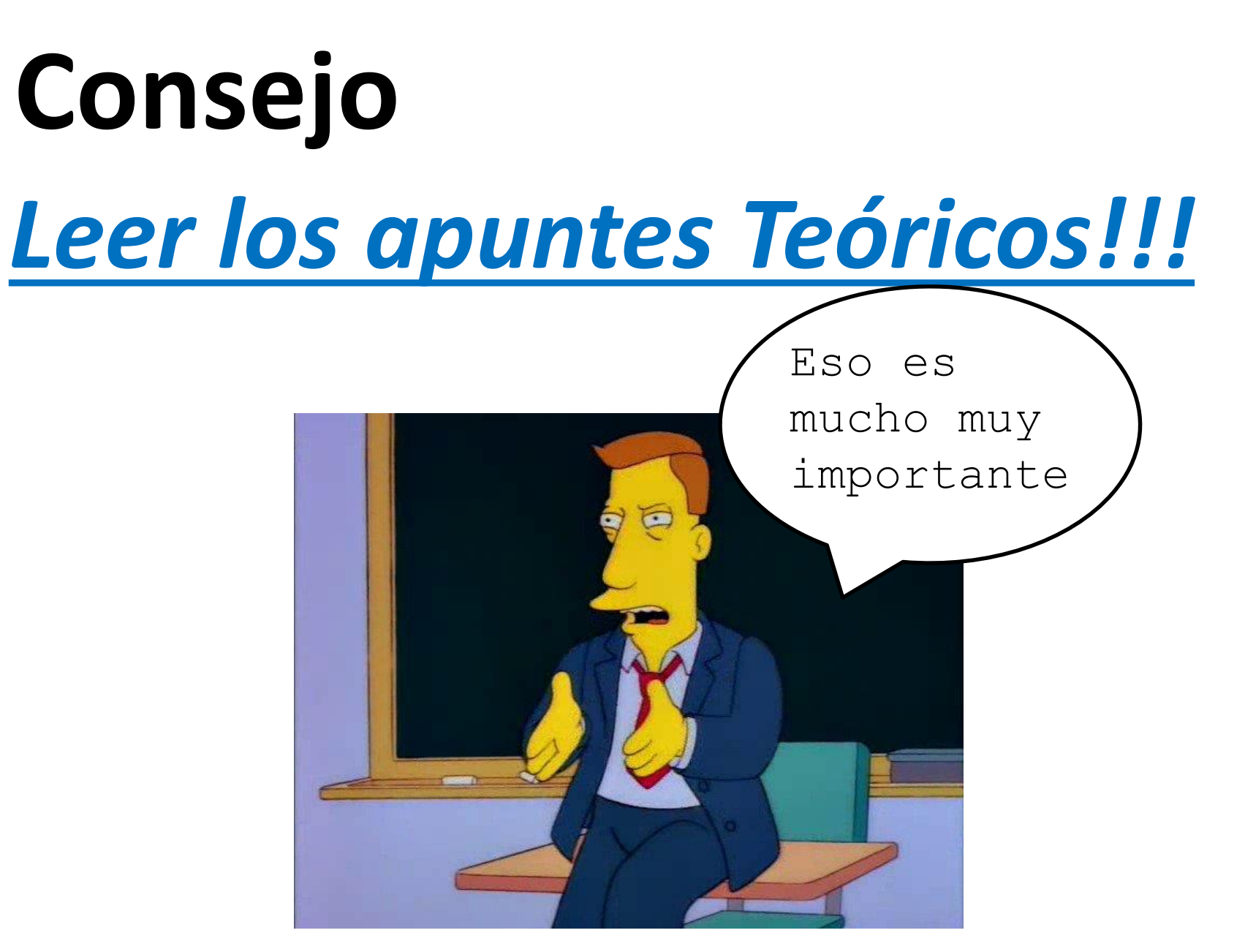

**IPOO 2019**